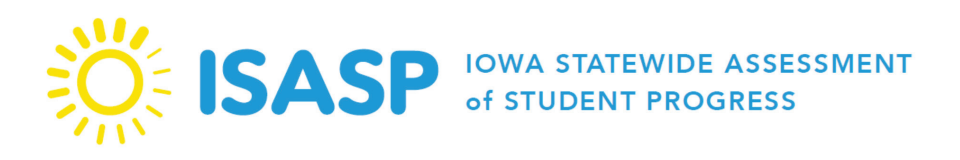

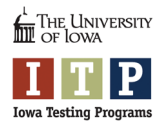

Familia Pendwa,

Kurasa zifuatazo zinakuonyesha jinsi ya kufafanua Ripoti ya Mwanafunzi Binafsi, ambayo inatoa muhtasari wa matokeo ya mwanafunzi wako ya mtihani wa hivi karibuni zaidi wa Utathmini wa Maendeleo ya Mwanafunzi wa Jimbo Lote la lowa (ISASP, lowa Statewide Assessment of Student Progress). Mtihani wa ISASP umekusudiwa kutoa maelezo kwa shule na familia kuhusu jinsi wanafunzi wanavyoendelea kulingana na Viwango Vikuu vya Elimu vya jimbo la Iowa.

Ukurasa wa 1 wa ripoti unaonyesha muhtasari wa jinsi mwanafunzi alivyofanya kwa jaribio la kila somo la ISASP. Kuna alama ya kipimo ya jaribio la somo, picha ya matokeo ya alama ya kipimo na kiwango cha mafanikio kulingana na alama ya kipimo. Ufafanuzi wa matokeo ya mwanafunzi wako unatoa maelezo zaidi kuhusu maarifa na ujuzi wa mwanafunzi wa kawaida katika kiwango cha mafanikio cha mwanafunzi wako.

Ukurasa wa 2 wa ripoti unaonyesha matokeo ya mwanafunzi kwa Vitengo Vikuu vya Elimu vya jimbo la Iowa vinavyohusishwa na kila jaribio la somo. Vitengo ni sehemu mahususi za maudhui za kuangaziwa kwa somo. Vitengo vimeorodheshwa kwa kila jaribio la somo, na viwango vya matokeo vinaonyesha jinsi mwanafunzi wako alivyofanya ikilinganishwa na matokeo ya wenzake walio katika darasa moja naye katika jimbo la Iowa.

Ukurasa wa 3 wa ripoti unaonyesha jinsi mwanafunzi wako alivyotenda kwenye mtihani wa sasa wa ISASP ikilinganishwa na alama ambazo mwanafunzi wako alipata katika miaka iliyopita. Grafu hii inathibitisha uchunguzi kuhusu maendeleo ya mwanafunzi wako jinsi inavyoonyeshwa kwenye mabadiliko ya alama baada ya muda.

Ukurasa wa 4 unaoonyesha jinsi mwanafunzi wako alivyotenda kwa jaribio la kuandika. Alama ambazo mwanafunzi wako alipata katika sehemu nne (Insha ya Vidokezo, Ubunifu, Mpangilio na Matumizi ya Lugha) zimeonyeshwa, pamoja na alama za wastani za wilaya ya shule yako. Pia, matokeo ya mtihani yameonyeshwa kwenye utaratibu wa Kina cha Maarifa (DOK). Kila kipengele cha mtihani kimehusishwa na DOK inayoonyesha aina na kiwango cha kufikiria na kuelewa mambo ambacho mwanafunzi anahitaji. Sehemu inayoonyesha alama ambazo mwanafunzi wako alipata kati ya alama za jumla zinazotarajiwa katika kila kiwango cha DOK imeonyeshwa.

Unapokagua matokeo ya ISASP, chukua muda wa kuzungumza kuhusu matokeo pamoja na mwanafunzi wako. Uliza maswali na upate maoni kutoka kwa mwanafunzi wako kuhusu sehemu za masomo anazofanya vizuri zaidi, msaada wa ziada utakaomsaidia, na kinachomvutia mwanafunzi wako darasani. Wasiliana na shule yako kuhusu maoni haya na matokeo ya ISASP ili upate maelezo zaidi kuhusu jinsi ya kuendelea kumsaidia mwanafunzi kupiga hatua.

Wako mwaminifu, Mipango ya Mitihani ya lowa

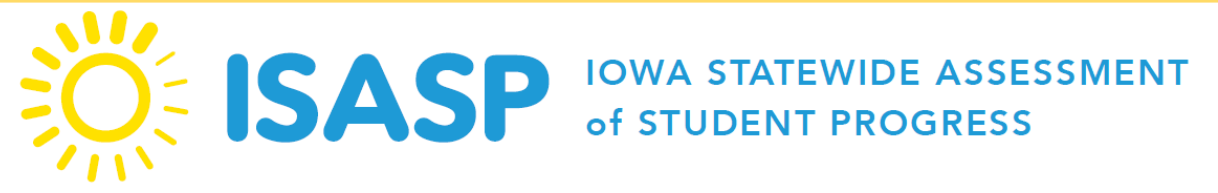

Mtihani wa ISASP ni mtihani mpya wa jimbo lote unaolingana na Viwango Vikuu vya Elimu vya jimbo la Iowa. Unatoa utathmini wa wazi na sahihi wa matokeo ya masomo ya mwanafunzi ambayo yanafaa na yanayoweza kuchukuliwa hatua kwa ajili ya wanafunzi, wazazi, walimu na jimbo. Mwongozo huu unafafanua jinsi ya kusoma **Ripoti ya Mwanafunzi Binafsi**.

# *Ripoti ya Mwanafunzi Binafsi Ukurasa wa 1 kati ya 4*

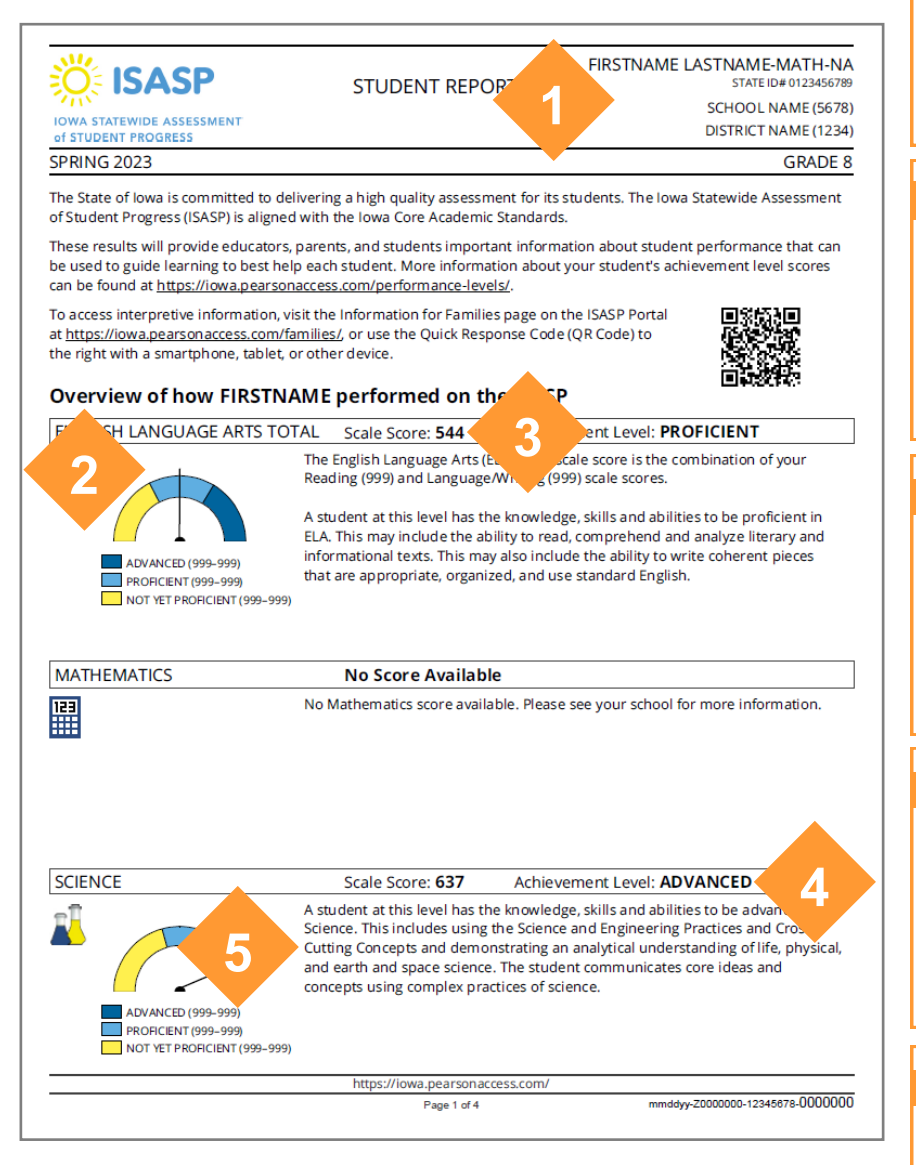

\*Kumbuka: Ikiwa huoni alama za mtihani **ulioorodheshwa**, tafadhali wasiliana na shule ya mwanafunzi wako kwa maelezo zaidi. Maelezo zaidi kuhusu mtihani wa ISASP na Ripoti ya Mwanafunzi Binafsi yanapatikana katika **https://iowa.pearsonaccess.com/**

## 1. MAELEZO YA MWANAFUNZI

Jina la mwanafunzi, Kitambulisho cha Mwanafunzi cha jimbo la lowa, shule, wilaya, na darasa huonyeshwa katika sehemu ya juu ya ukurasa wa kwanza.

## 2. KIPIMO CHA MATOKEO

Kipimo cha Matokeo hutoa picha ya Kiwango cha Mafanikio ya Mwanafunzi. Viwango vya alama kwa kila kiwango cha mafanikio vinaonyeshwa chini ya picha.

### 3. KIPIMO CHA ALAMA

Kipimo cha Alama ni alama inayoruhusu ulinganishaji wa alama katika madarasa na miaka.

### 4. KIWANGO CHA MAFANIKIO

Kiwango cha Mafanikio kinaonyesha matokeo ya mwanafunzi kwa mtihani na kutoa maelezo ya jumla kuhusu kitu ambacho mwanafunzi anajua na anaweza kufanya.

### 5. MAELEZO YA MATOKEO

Maelezo ya Matokeo ni maelezo ya kiwango cha mwanafunzi kuelewa maudhui mahususi kwa kiwango cha darasa.

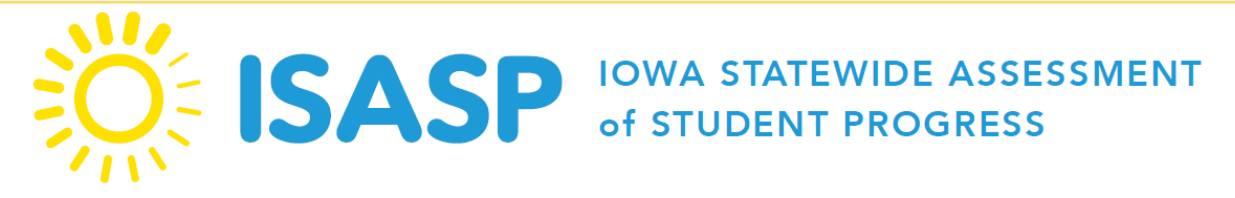

# *Ripoti ya Mwanafunzi Binafsi*

## *Ukurasa wa 2 kati ya 4*

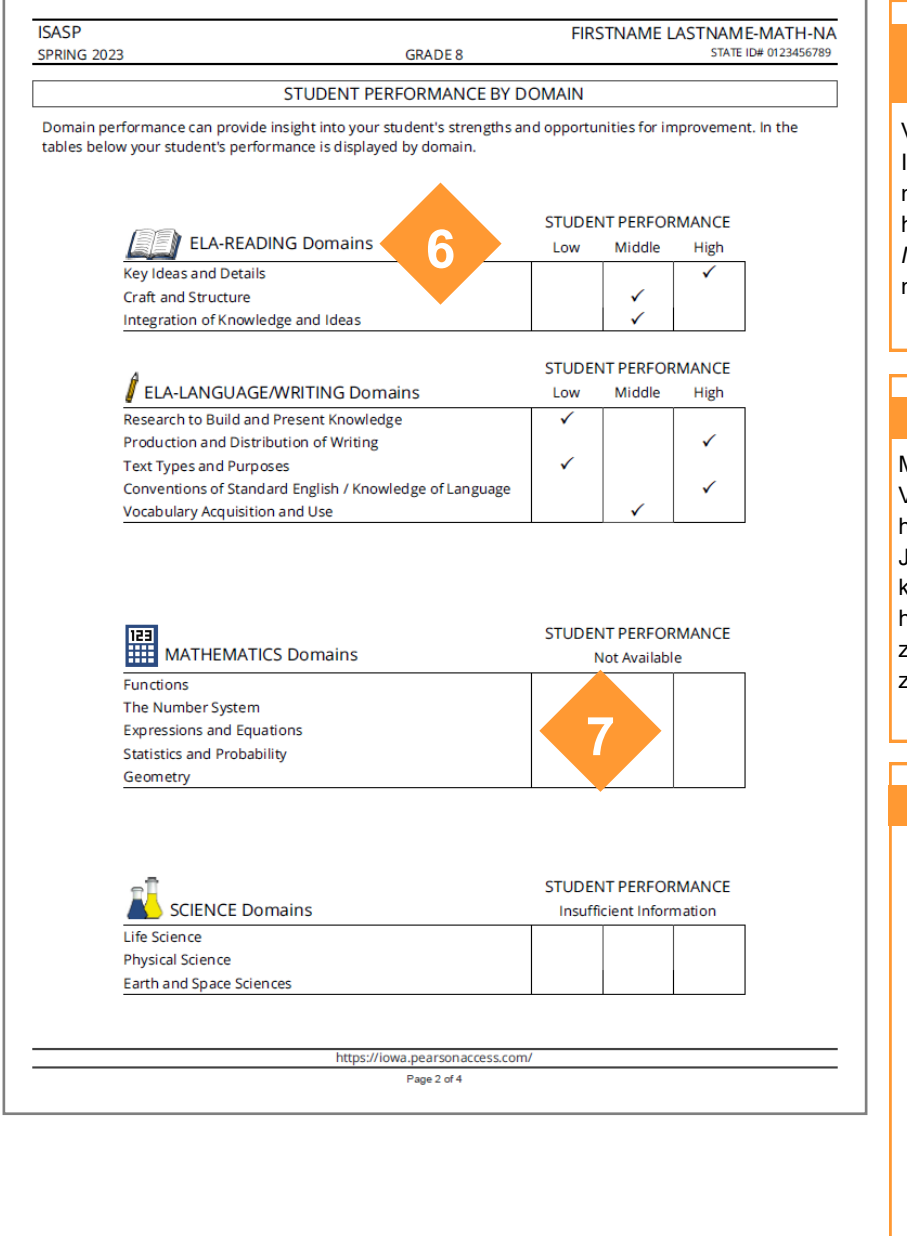

#### 6. VITENGO VIKUU VYA ELIMU VYA JIMBO LA IOWA

Vitengo Vikuu vya Elimu vya jimbo la Iowa ni sehemu mahususi za darasa na maudhui za kuangaziwa ambazo hujaribiwa. Kwa mfano, Mawazo *Muhimu na Maelezo* ni kitengo katika mtihani wa Kusoma wa darasa la 8.

## 7. MATOKEO YA KITENGO

Matokeo ya mwanafunzi katika Vitengo Vikuu vya Elimu vya jimbo la Iowa hubainishwa kama Chini, Wastani, au Juu. Katika alama za wanafunzi wote kwenye kila Kitengo, 20% za juu zaidi hubainishwa kama Juu, 20% za chini zaidi hubainishwa kama Chini, na 60% za wastani hubainishwa kama Wastani.

#### MTIHANI WA ISASP HUTATHMINI:

*Kusoma* Kwa Madarasa ya 3 hadi11

*Lugha na Kuandika* Kwa Madarasa ya 3 hadi11

### *Hisabati*

Kwa Madarasa ya 3 hadi11

### *Sayansi*

Kwa Madarasa ya 5, 8, na 10

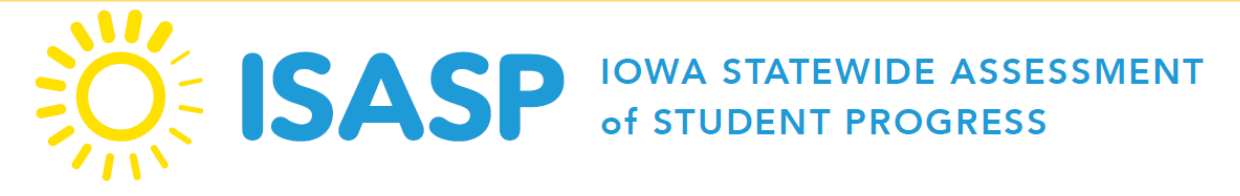

# *Ripoti ya Mwanafunzi Binafsi*

## *Ukurasa wa 3 kati ya 4*

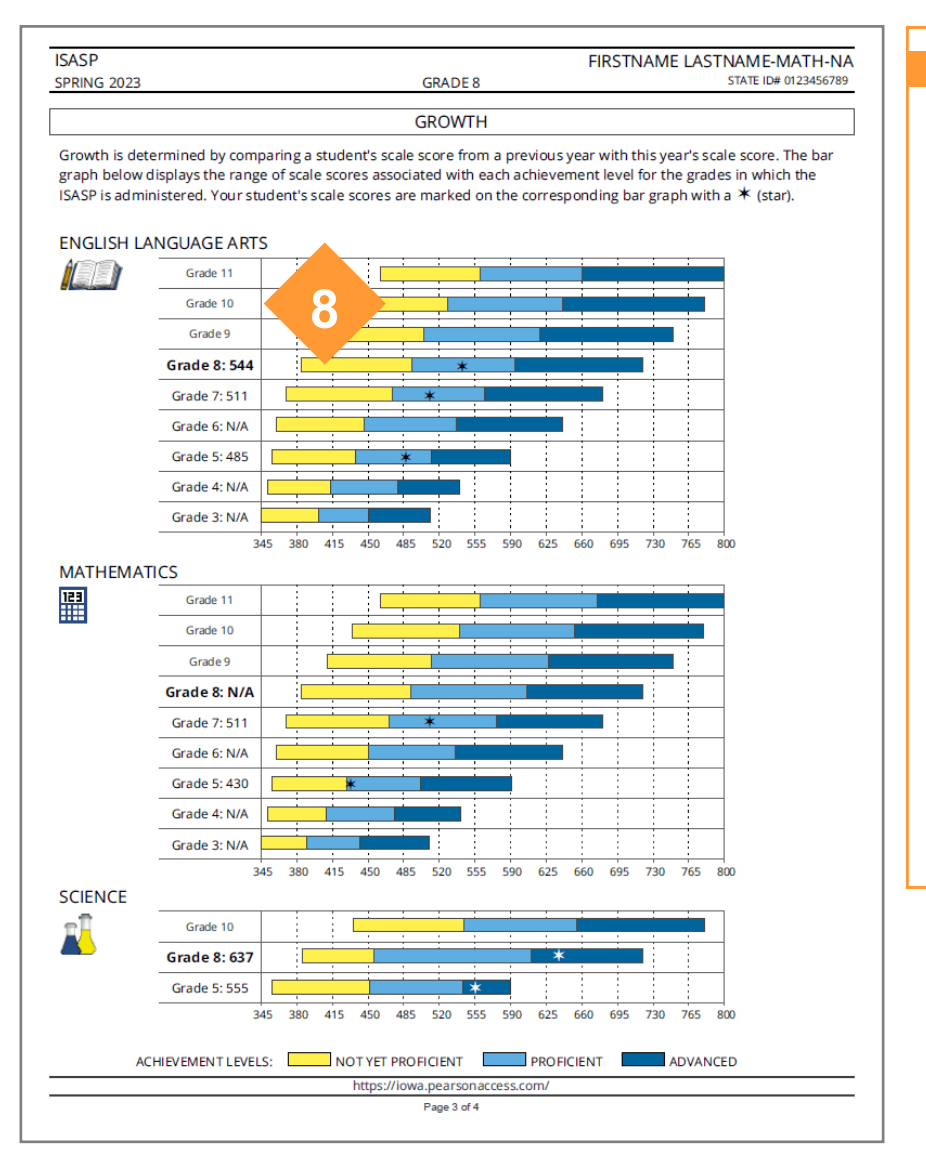

## 8. UKUAJI

Ukurasa wa Ukuaji unatoa maelezo kuhusu alama za sasa za mwanafunzi na alama zozote zinazohusishwa na mitihani ya awali ya ISASP.

Pau za rangi zinaonyesha viwango vitatu vya mafanikio, na alama za kipimo za mwanafunzi wako zimeonyeshwa kwenye grafu ya pau na alama ya \*(nyota).

Alama za kipimo kwenye kila sehemu ya somo ziko kwa kipimo cha kawaida na zinaweza kulinganishwa moja kwa moja ili kubainisha jinsi matokeo ya mwanafunzi yalivyobadilika baada ya muda.

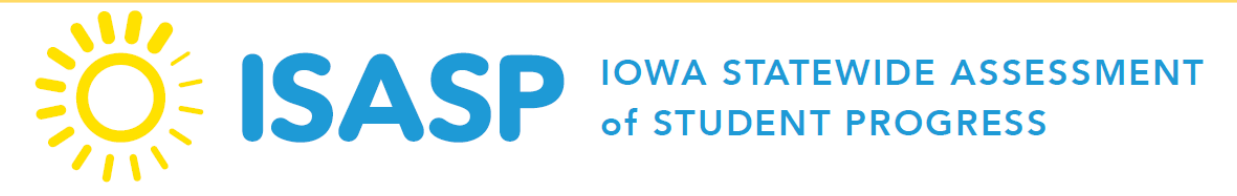

## *Ripoti ya Mwanafunzi Binafsi*

## *Ukurasa wa 4 kati ya 4*

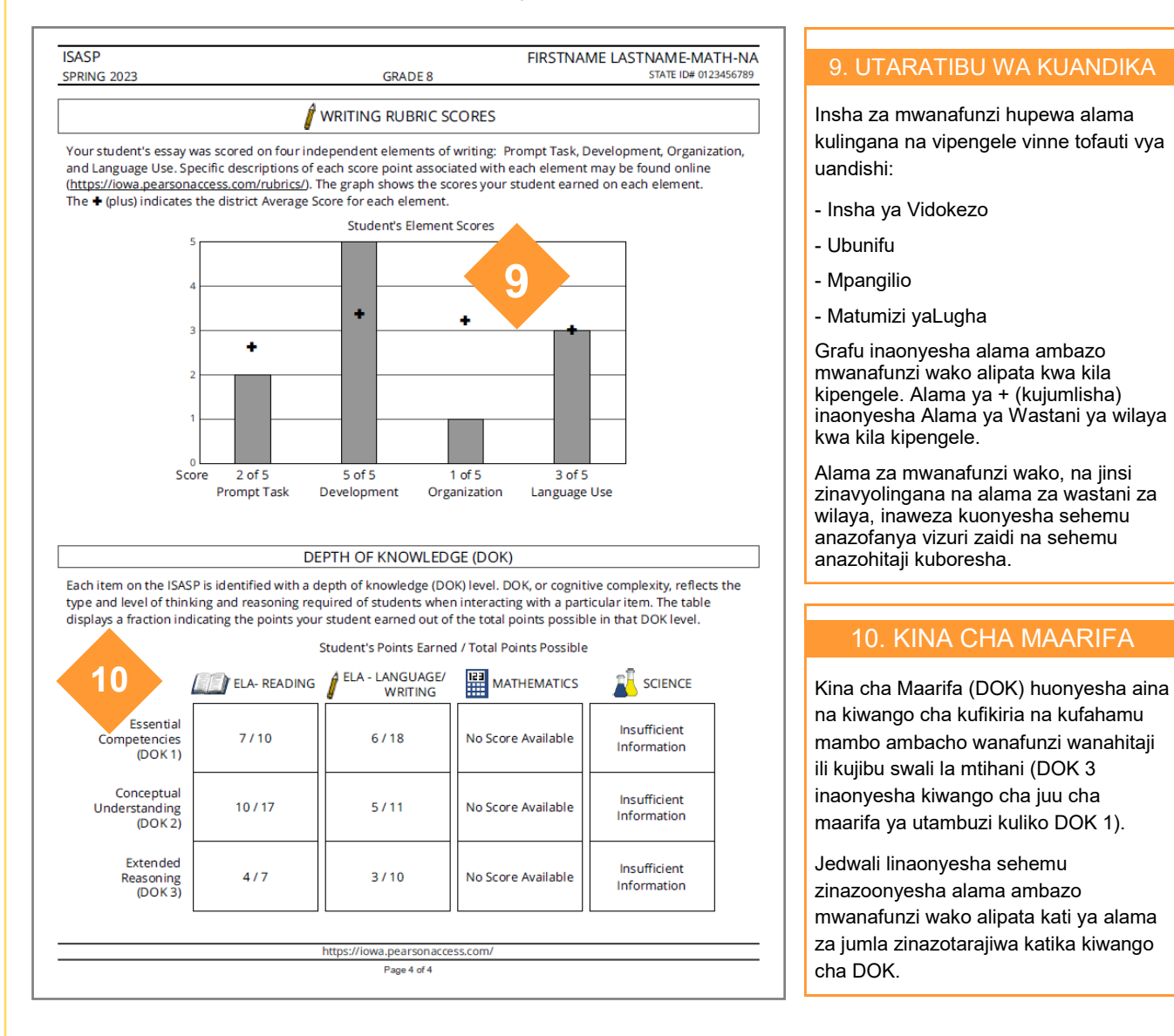

Mtihani wa ISASP huwapa maelezo wanafunzi, wazazi, waalimu na jimbo kuhusu jinsi wanafunzi katika jimbo la lowa wanavyoendelea kulingana na Viwango Vikuu vya Elimu vya jimbo la Iowa. Unakusudiwa kutoa maelezo muhimu kuhusu sehemu ambazo wanafunzi wanafanya vizuri na sehemu ambazo wanaweza kuhitaji usaidizi wa ziada. Wanafunzi na wazazi wanahimizwa kukagua matokeo ya Ripoti ya Mwanafunzi Binafsi na kuwasiliana na shule zao kwa maoni zaidi.